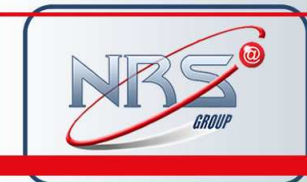

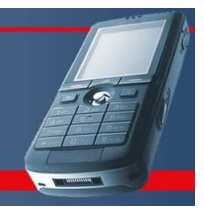

## NRS SMPP Platform

# **NRS SMPP Platform User Guide**

Whilst the greatest care has been taken to ensure the accuracy of the information contained herein, NRS does not warrant the accuracy of same. NRS expressly disclaim all and any liability to any person, whether a purchaser of the publication or not, in respect of anything and of the consequences of anything, done or omitted to be done by any such person on reliance, whether whole or partial, upon the whole or any part of the contents of this publication.

> **Net Real Solutions, S.I** Tel. +34 964 523 331

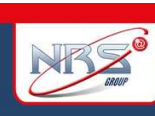

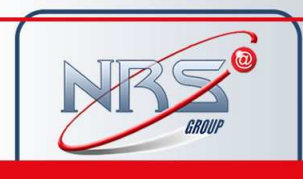

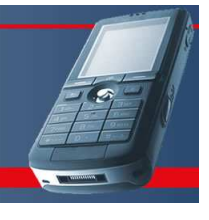

## **Contents**

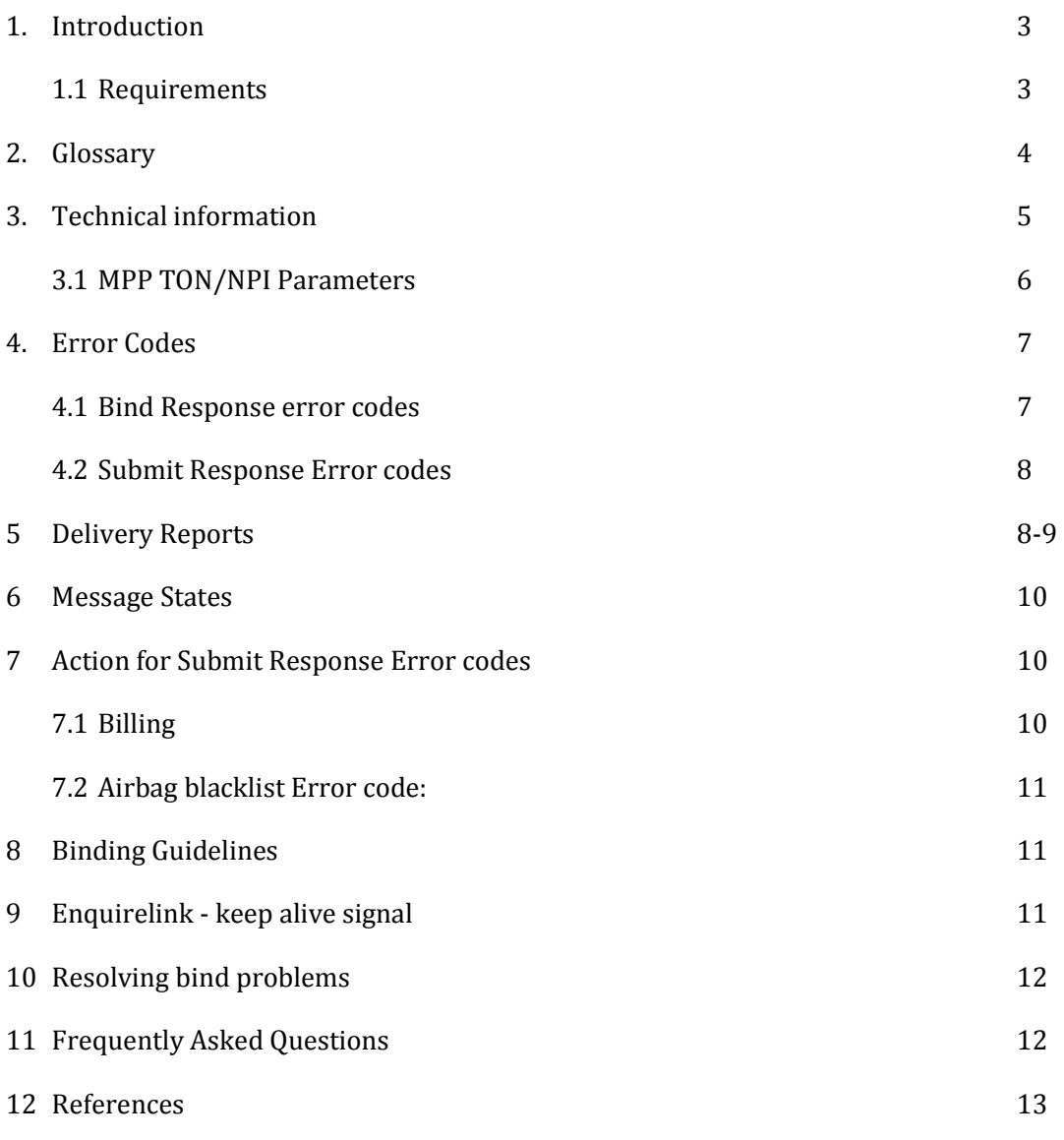

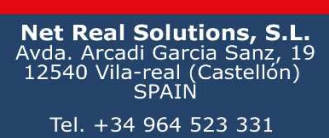

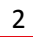

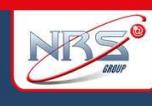

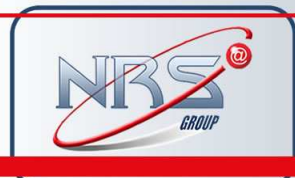

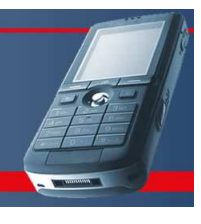

## **1 Introduction**

SMPP means Short Message Peer to Peer, (SMPP), protocol is an open industry standard messaging protocol designed to simplify integration of data applications with wireless mobile networks such as GSM, TDMA, CDMA and PDC. The protocol is widely deployed in the mobile telecommunications industry. The SMPP protocol specification is freely available from http://www.smpp.org

NRS-Group currently supports version 3.3 and 3.4 of the SMPP protocol.

### **1.1 Requirements**

The following requirements must be met to enable the sending of short messages (SMS) via NRS-Group Connectivity:

- You need a customer account
- You need sufficient credit on your NRS-Group Connectivity customer account

Access to the NRS-Group services is subject to our general terms and conditions of business.

Please address technical questions by email to:

#### **tech@nrs-group.com**

You can reach our technical hotline under the following telephone number:

#### **902 014 480 (from Spain) or +34 964 523 331 (from abroad)**

**Monday to Friday between 9:00am-07:00pm, CET** 

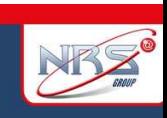

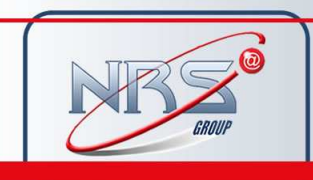

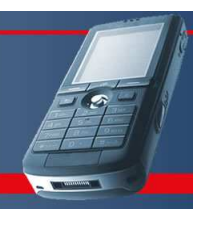

## **2 Glossary**

The parameters used in the NRS SMPPServer:

- **SMS:** Short Message Service
- **PDU:** Protocol Description Unit (way how the SMSs are sent)
- **DR:** Delivery Report notification
- **SMPPServer:** SMPP Server that allows to the clients to send SMSs
- **SMPPClient:** Client that wants to send SMSs through our SMPPServer
- **IP:** IP number where the SMPPServer is hosted\*
- **Port:** Connection port that the SMPPServer is listening\*
- **System\_id:** unique system ID sent to the SMPPClient in a confidential mail
- **Password:** unique system password sent to the SMPPClient in a confidential mail
- **Client\_id:** Client identifier provided to the SMPPClient
- **Account\_id:** Account identifier when the credits will be charged
- **System type:** Identifies the type of ESME system requesting to bind as a transmitter with the SMSC. We will this parameter to specify client\_id and account\_id.

\* NRS-Group will provide you with the IP address and port number

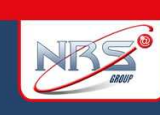

4

Net Real Solutions, S.I<br>Avda, Arcadi Garcia Sanz, . Arcadi dareia Salle,<br>40 Vila-real (Castellón)<br>SPAIN Tel. +34 964 523 331

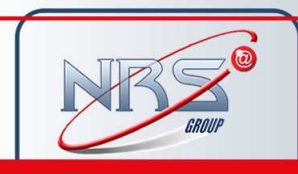

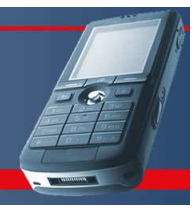

## **3 Technical information**

The GSM specifications have limited the Short Message from the SMSC to the handset to 140 octets. If 7 bit encoding is used we may deliver 160 characters to the handset, otherwise for 8 bit data the maximum number of characters will be limited to 140.

The character sets supported by NRS-Group Platform are ISO,CP1252

The SMPPServer allows to the SMPPClient to send SMSs. This implies that the SMPPClient must connect to the SMPPServer using some PDU connection parameters.

#### **Mandatory parameters**

- **IP:** 89.17.205.194
- **Port:** 2345
- **System\_id:** alphanumerical secret string that will be given to the SMPPClient by phone, email or SMS
- **Password:** alphanumerical secret string that will be given to the SMPPClient by phone, email or SMS

#### **Other recommended parameters**

- **bind-mode:** transceiver
- **sync-mode:** async
- **addr-ton:** 1
- **addr-npi:** 1
- **source-ton:** 5
- **source-npi:** 0
- **destination-ton:** 1
- **destination-npi:** 1

#### **Message encoding**

- **data-coding:** 0 (for ISO8859-1 encoding)
- **data-coding:** 3 (for GSM0338 encoding)

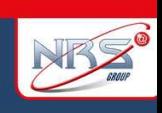

5

**Net Real Solutions, S.I** Tel. +34 964 523 331

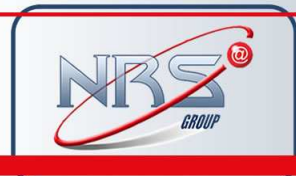

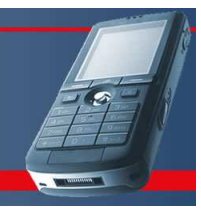

#### **3.1 SMPP TON/NPI Parameters**

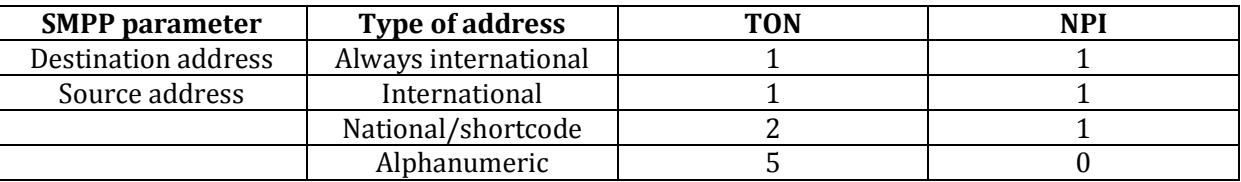

#### **International originators**

Source address and destination address in international format shall not contain any leading "+" or "00", but only starting with the countrycode.

#### **Sample International Source Address**

Displayed on handset: +34609939891 SMPP Parameter: TON = 1  $NPI = 1$ SOURCE\_ADDRESS = "34609939891"

#### **Alphanumeric originators**

Length of an alphanumeric originator is limited to 11 characters; this limit is set by the pertinent GSM Standards.

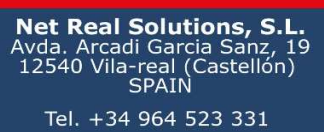

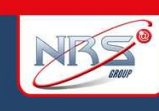

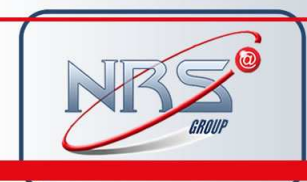

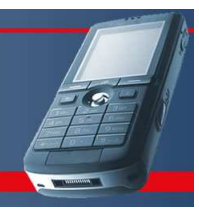

## **4 Error Codes**

## **4.1 Bind Response error codes**

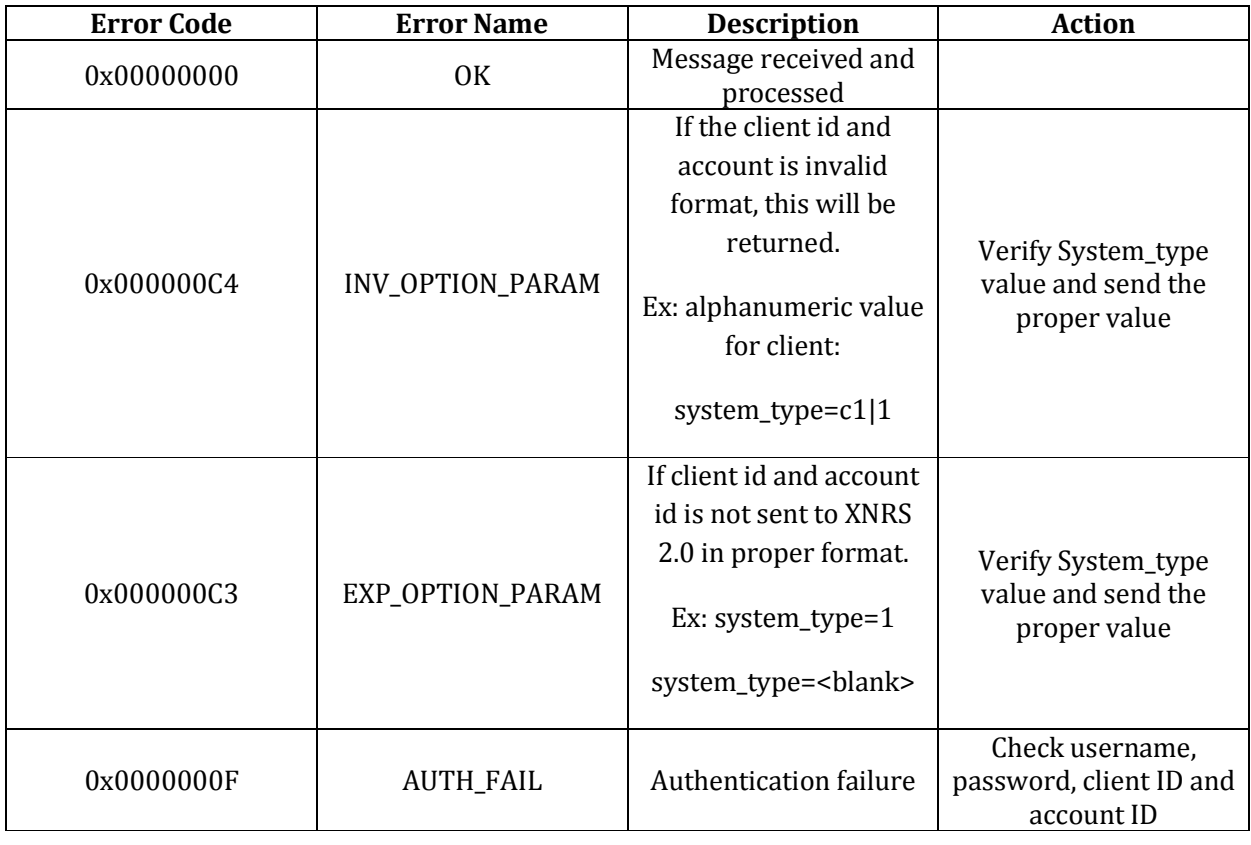

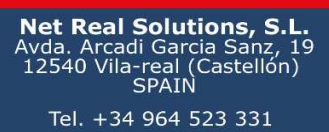

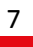

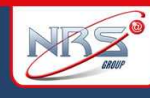

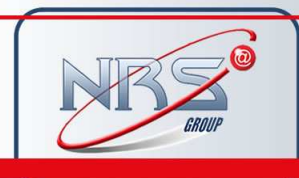

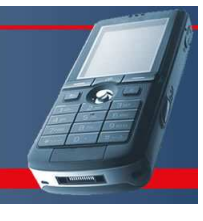

## **4.2 Submit Response Error codes**

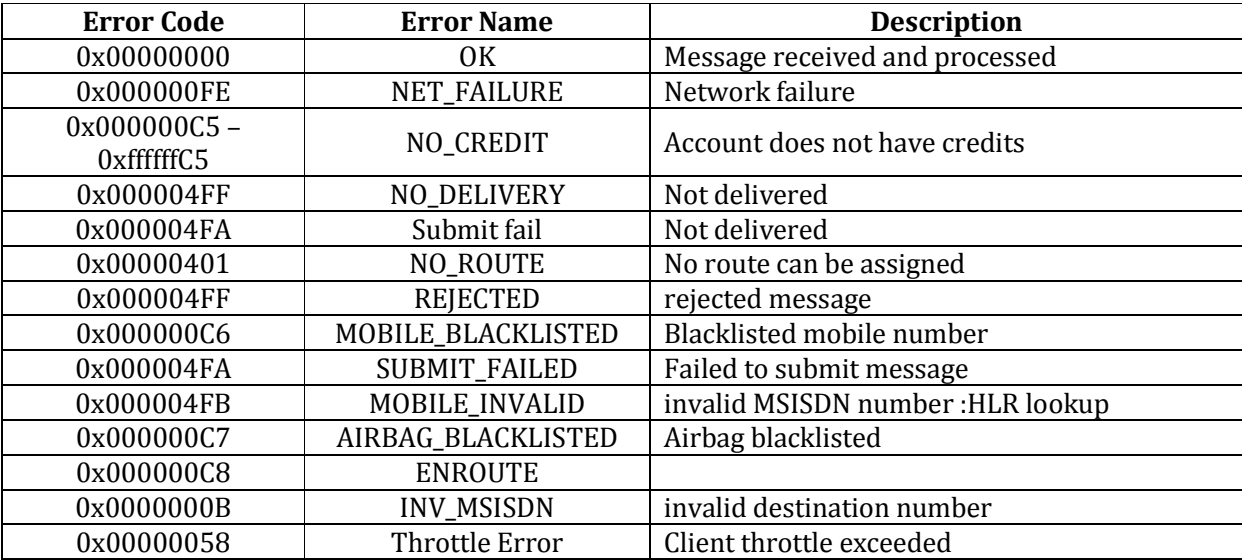

## **5 Delivery Reports**

SMPPServer provides for return of an SMSC delivery receipt via the **deliver\_sm** or **data\_sm** PDU, which indicates the delivery status of the message.

The informational content of an SMSC Delivery Receipt may be inserted into the **short\_message**  parameter of the **deliver\_sm** operation. The format for this Delivery Receipt message is SMSC vendor specific but following is a typical example of Delivery Receipt report:

"**id:IIIIIIIIII sub:SSS dlvrd:DDD submit date:YYMMDDhhmm done date:YYMMDDhhmm stat:DDDDDDD err:E Text: . . . . . . . . .**"

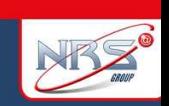

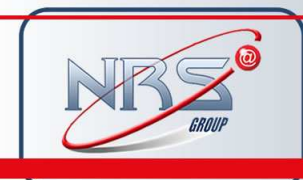

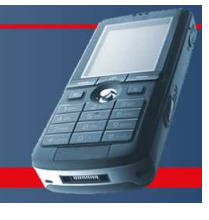

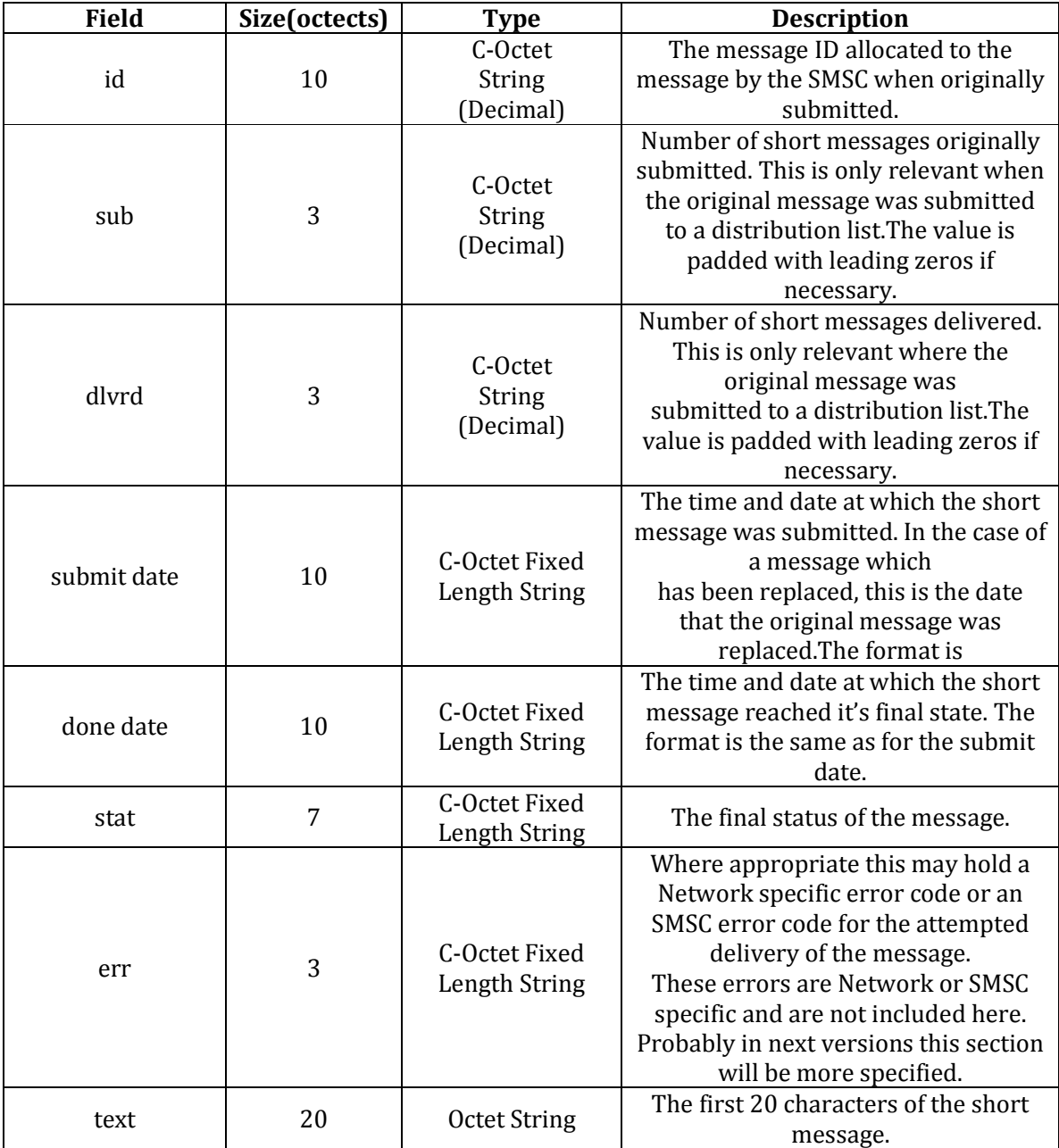

The fields of the above delivery receipt example are explained in the following table:

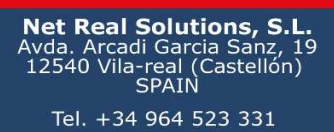

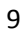

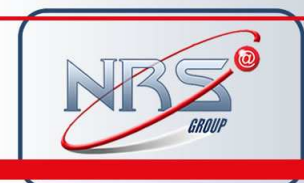

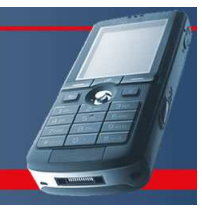

## **6 Message States**

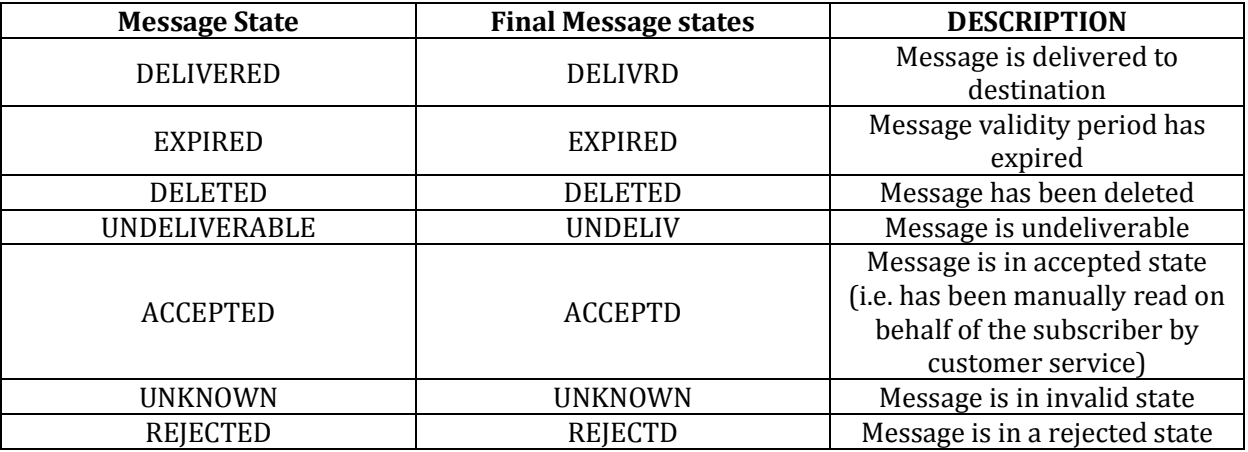

## **7 Action For Submit Response Error Codes**

## **7.1 Billing**

When client receives NO\_CREDIT error messages,

- 1. Stop sending further messages
- 2. contact call center
- .Throttle Configuration

Client connected to the NRS server will be provided with a throttle.

Throttle specifies number of messages client can send per second. If the number of messages sent by the client exceeds the throttle provided, throttle error(0x0000003A) will be send to the client.

Following are the actions client should perform during throttle.

- 1. Wait for 60-120 seconds before sending further messages
- 2. Set the throttle according to the agreed throttle
- 3. Resend the throttled messages after 60-120 sec.

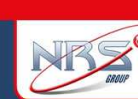

10

**Net Real Solutions, S.I** | Garcia Sanz, .<br>real (Castellón<br>}PAIN Tel. +34 964 523 331

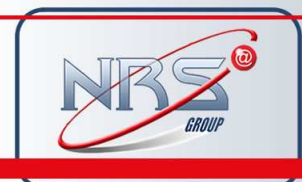

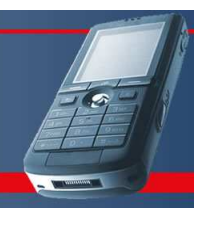

## **7.2 Airbag blacklist Error code**

When client receives AIRBAG\_BLACKLISTED error code, then

- a. Stop sending messages to the NRS server
- b. Contact commercial team before sending further messages.

## **8 Binding Guidelines**

Only one session is available for systemID provided to the client.

- 1. When session drops(due to network fluctuation or planned unbind), before rebinding to the server, the client application should wait for 60 sec before issuing the bind request
- 2. The session should not drop frequently. Once bind, session should stay for long time rather than issuing bind request.
- 3. Client should not attempt to spam the server with bind request.
- 4. Before unbind, client should issue unbind request to the system

## **9 Enquirelink - Keep Alive Signal**

- 1. The Enquirelink signal should be sent for every 60 sec. Otherwise client session will be dropped by the XNRS platform
- 2. Client should not attempt to spam the server with Enquirelink request.

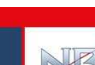

11

**Net Real Solutions, S.I** Tel. +34 964 523 331

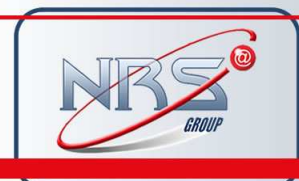

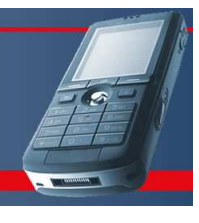

## **10 Resolving Bind Problems**

1. First try to ping server IP:

Ex: ping 89.17.205.194

If you are not able to ping Sever IP, contact customer care.

2. If ping is Successful do telnet

Ex: telnet 89.17.205.194<port> . If you are not able to do telnet, contact customer care

- 3. If you get any error bind response, please check the error code against the error codes mentioned in the section 5.1
- 4. If all confirmations are correct and still you are facing problems in binding, please contact customer care who will redirect you to technical department.

## **11 Frequently Asked Questions**

1. How Long Should The ESME Application Wait For A submit\_sm\_response?

Server provides response in transaction mode. I,e, response from the operator itselt. This depends on the operator delay. Otherwise better option is to send the messages in the async manner.

2. What IS "Enquire\_Link" And Do I Need To Support It?

This command is used to provide a confidence-check of the communication path between ESME and the SMSC. All SMPP sessions on the SMSC are configured with an 80 seconds idle timeout. All ESMEs are expected to initiate an enquire\_link every 60 seconds to ensure the session is not closed by the SMSC during idle periods

> **Net Real Solutions, S** Tel. +34 964 523 331

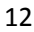

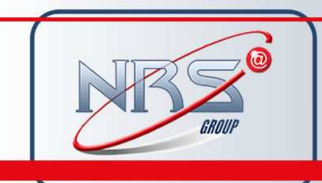

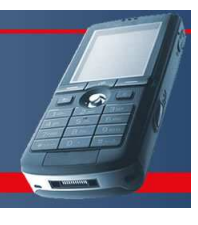

## **12 References**

• http://opensmpp.logica.com/introhtml/menu.htm

13

NBS®

**Net Real Solutions, S.L.**<br>Avda. Arcadi Garcia Sanz, 19<br>12540 Vila-real (Castellón)<br>SPAIN Tel. +34 964 523 331